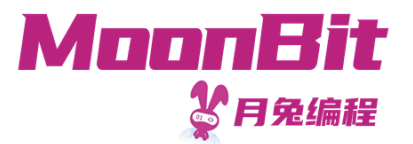

1

#### 现 代 编 程 思 想

#### 案 例 : 语 法 解 析 器

Hongbo Zhang

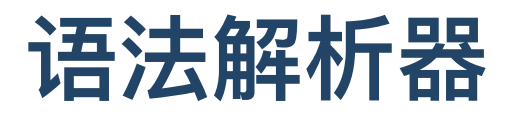

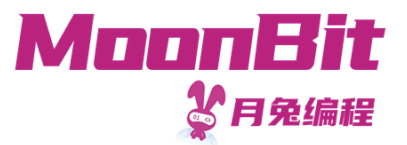

- 案例目标
	- 。解析基于自然数的数学表达式: "(1+ 5) \* 7 / 2"
	- 转化为单词列表

LParen Value(1) Plus Value(5) Multiply Value(7) Divide Value(2)

转化为抽象语法树

Division(Multiply(Add(Value(1), Value(5)), Value(7)), Value(2))

- 计算最终结果:21
- 语法分析
	- 。 对输入文本进行分析并确定其语法结构
	- 通常包含词法分析和语法分析
	- ○本节课均利用**语法解析器组合子**(parser combinator)为例

# 词法分析

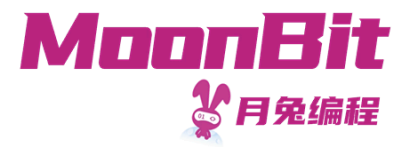

- 将输入分割为单词
	- 输⼊:字符串/字节块
	- 输出:单词流
	- 例如: "12 +678" -> [ Value(12), Plus, Value(678) ]
- 通常可以通过有限状态⾃动机完成
	- 。一般用领域特定语言定义后,由软件自动生成程序
- 算术表达式的词法定义
	- 1. Number =  $8x30 / (8x31-39) * (8x30-39)$ 2. LParen  $= "("$  $3.$  RParen = ")"  $4.$  Plus  $=$  "+"  $5.$  Minus  $=$  " $-$ " 6. Multiply  $= "*"$  $7.$  Divide  $=$  "/" 8. Whitespace = " "

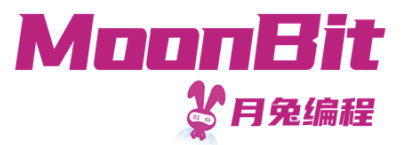

# 词法分析

算术表达式的词法定义

```
1. Number = 8x30 / (8x31-39) * (8x30-39)2. Plus = "+"
```
- 每一行对应一个匹配规则
	- 。 "xxx": 匹配内容为xxx的字符串
	- la b: 匹配规则a, 成功后匹配规则b  $\circ$
	- a / b : 匹配规则a, 匹配失败则匹配规则b  $\bigcirc$
	- 。 \*a: 重复匹配规则a, 可匹配0或多次
	- 8x30 : UTF编码十六进制表示为30的字符( "0" )

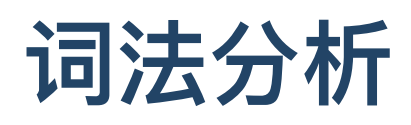

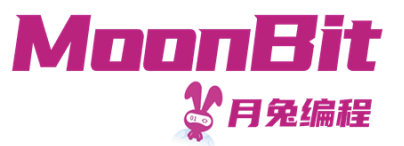

- 算术表达式的词法定义
	- 1. Number =  $8x30 / (8x31-39) * (8x30-39)$ 2. Plus  $= "+"$

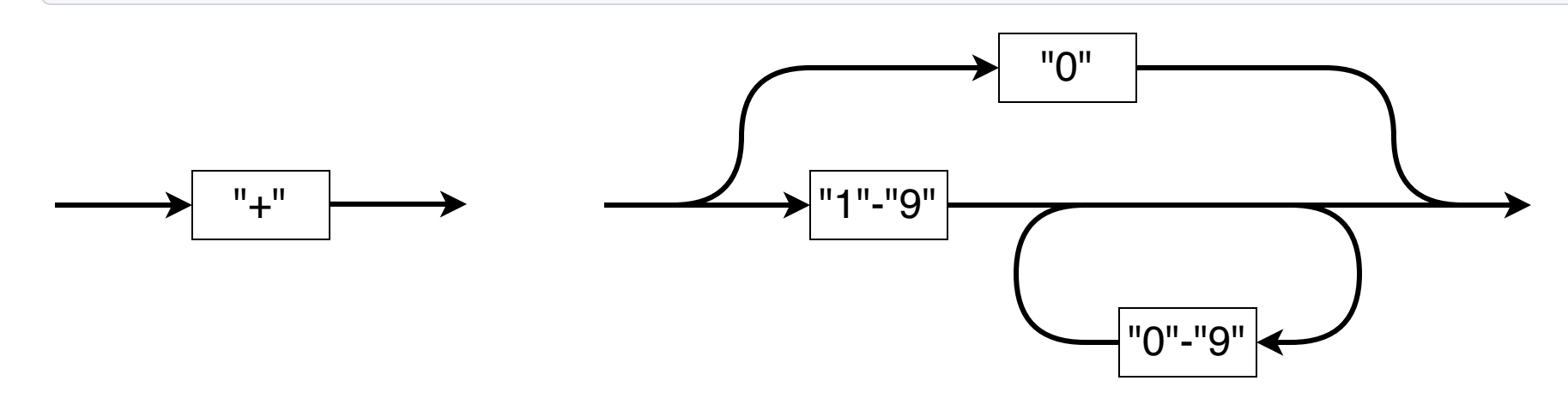

单词定义

1. enum Token { 2. Value(Int); LParen; RParen; Plus; Minus; Multiply; Divide 3. } derive(Debug)

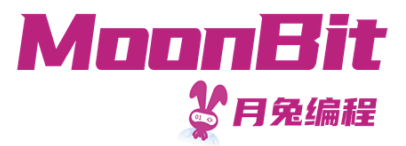

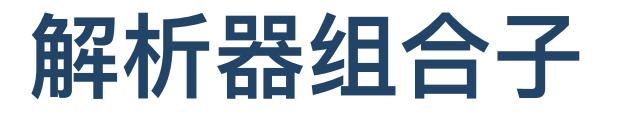

构造可组合的解析器

```
1. // V 代表解析成功后获得的值
2. // Lexer[V] == (String) \rightarrow Option[(V, String)]3. type Lexer[V] (String) -> Option[(V, String)]
4.
5. fn parse[V](self : Lexer[V], str : String) -> Option[(V, String)] {
6. (self.0)(str)
7. }
```
○ 我们简化处理报错信息以及错误位置(可以使用 Result[A, B] )

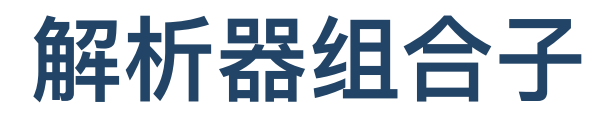

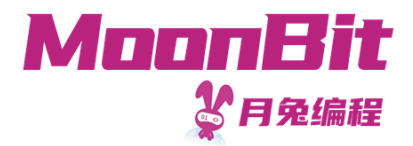

- 最简单的解析器
	- 判断下⼀个待读取的字符是否符合条件,符合则读取并前进

```
1. fn pchar(predicate : (Char) -> Bool) -> Lexer[Char] {
2. Lexer(fn(input) {
3. if input.length() > 0 && predicate(input[0]) {
4. Some(input[0], input.to_bytes().sub_string(1, input.length() - 1))
5. } else {
6. None
7. } }) }
```
例如

```
1. fn init {
2. debug(pchar(fn{ ch => ch == 'a' }).parse("asdf")) // Some(('a'
,
"sdf"))
3. debug(pchar(fn{
4. 'a' \Rightarrow true
5. \Rightarrow false
6. }).parse("sdf")) // None
7. }
```
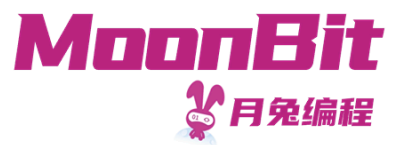

## 词法分析

单词定义:数字或左右括号或加减乘除

```
1. enum Token {
2. Value(Int)
3. LParen; RParen; Plus; Minus; Multiply; Divide
4. } derive(Debug)
```
• 分析运算符、括号、空白字符等

```
1. let symbol: Lexer[Char] = pchar(fn{
2. '+' | '-' | '*' | '/' | '(' | ')' => true
3. \Rightarrow false
4. })
5. let whitespace : Lexer[Char] = pchar(fn{ ch => ch == ' ' '})
```
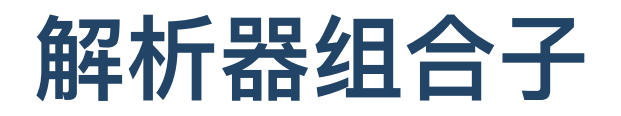

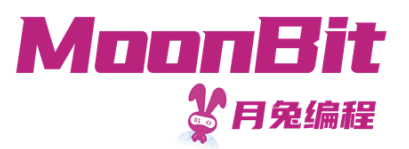

• 如果解析成功, 对解析结果进行转化

```
1. fn map [I, 0] (self : Lexer [I], f : (I) \rightarrow 0) \rightarrow Lexer [0] {
2. Lexer(fn(input) {
3. // 非空为Some(v)中的v, 空值直接返回
4. let (value, rest) = self.parse(input)?
5. Some(f(value), rest)
6. }) }
```
分析运算符、括号并映射为对应的枚举值

```
1. let symbol: Lexer[Token] = pchar(fn{
2. ' '+' | '-' | '*' | '/' | '(' | ')' => true
3. \qquad = \Rightarrow false
4. }).map(fn{
5. '+' \Rightarrow Plus; '-' \Rightarrow Minus
6. '*' = > Multiply; '/' = > Divide
7. (') \Rightarrow LParen; ')' \Rightarrow RParen
8. }) 9
```
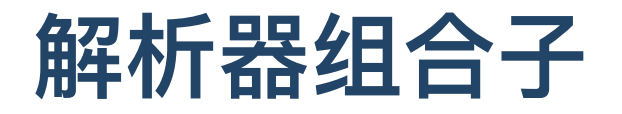

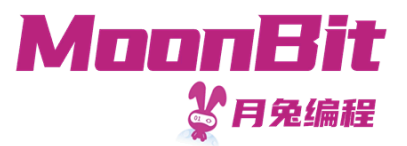

• 解析 a, 如果成功再解析 b, 并返回 (a, b)

```
1. fn and[V1, V2](self : Lexer[V1], parser2 : Lexer[V2]) -> Lexer[(V1, V2)] {
2. Lexer(fn(input) {
3. let (value, rest) = self.parse(input)?
4. let (value2, rest2) = parser2.parse(rest)?
5. Some((value, value2), rest2)
6. }) }
```
• 解析 a , 如果失败则解析 b

```
1. fn or[Value](self : Lexer[Value], parser2 : Lexer[Value]) -> Lexer[Value] {
2. Lexer(fn (input) {
3. match self.parse(input) {
4. None => parser2.parse(input)
5. Some(_) as result => result
6. } }) }
```
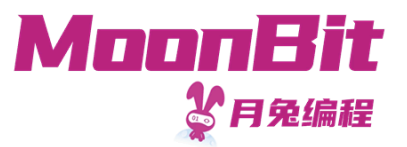

#### 解析器组合子

• 重复解析 a, 零或多次, 直到失败为止

```
1. fn many[Value](self: Lexer[Value]) -> Lexer[List[Value]] {
2. Lexer(fn(input) {
3. let mut rest = input
4. let mut cumul = List::Nil
5. while true {
6. match self.parse(rest) {
7. None => break
8. Some(value, new_rest) => {
9. rest = new rest
10. cumul = Cons(value, cumul) // 解析成功添加内容
11. } } }
12. Some(reverse_list(cumul), rest) // ▲List是栈, 需要翻转以获得正确顺序
13. }) }
```
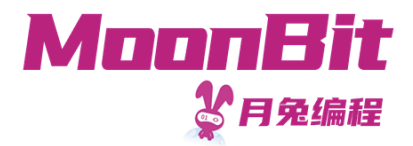

# 词法分析

整数分析

```
1. // 通过字符编码将字符转化为数字
2. let zero: Lexer[Int] =3. pchar(fn{ ch => ch == '0' }).map(fn{ => 0 })
4. let one to nine: Lexer[Int] =
5. pchar(fn{ ch => ch.to_int() >= 0x31 && ch.to_int() <= 0x39 }).map(fn { ch => ch.to_int() - 0x30 })
6. let zero to nine: Lexer[Int] =
7. pchar(fn{ ch => ch.to_int() >= 0x30 && ch.to_int() <= 0x39 }).map(fn { ch => ch.to_int() - 0x30 })
8.
9. // number = 8x30 / (8x31-39) *(8x30-39)10. let value: Lexer[Token] =
11. zero.or(
12. one to nine.and(zero to nine.many()) // (Int, List[Int])
13. .map(fn{ // 1 2 3 -> 1 * 100 + 2 * 10 + 3
14. (i, ls) => fold_left_list(ls, fn {i, j => i * 10 + j }, i)
15. })
16. ).map(Token::Value)
```
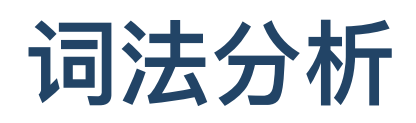

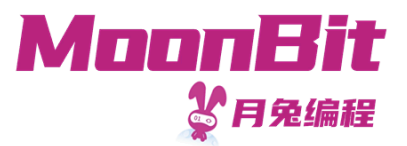

- 对输入流进行分析
	- 在单词之间可能存在空格

```
1. let tokens: Lexer[List[Token]] =
2. number.or(symbol).and(whitespace.many())
3. The map(fn { (symbols, _) => symbols }) // 忽略空格
4. .many()
5.
6. fn init {
7. debug(tokens.parse("-10123-+-523 103 ( 5) ) "))
8. }
```
我们成功地分割了字符串

$$
\circ \hspace{1.5cm} - \hspace{.1cm} 10123 \hspace{1.5cm} - \hspace{.1cm} + \hspace{.1cm} - \hspace{.1cm} 523 \hspace{1.5cm} 103 \hspace{1.5cm} (- \hspace{1.5cm} 5 \hspace{1.5cm} ) \hspace{1.5cm} )
$$

但这不符合数学表达式的语法

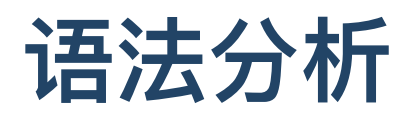

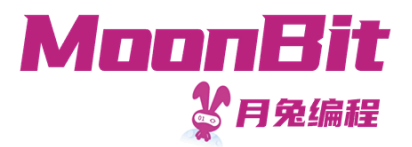

- 对单词流进⾏分析,判断是否符合语法
	- 输⼊:单词流
	- 输出:抽象语法树
	- 1. expression = Value / "(" expression ")"
	- 2. expression =/ expression "+" expression / expression "-" expression
	- 3. expression =/ expression "\*" expression / expression "/" expression

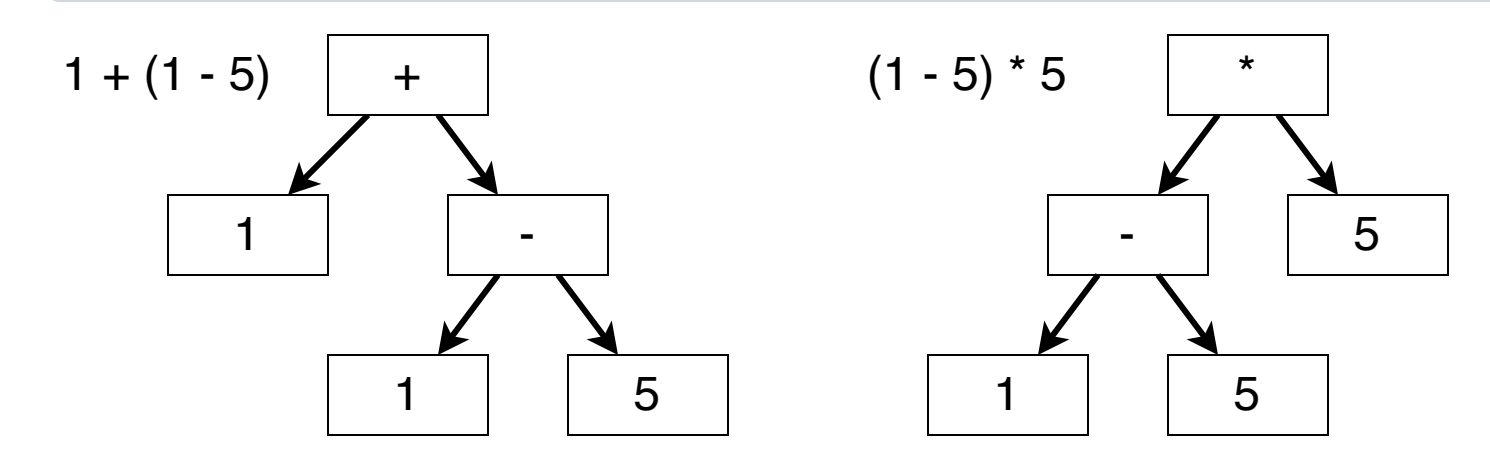

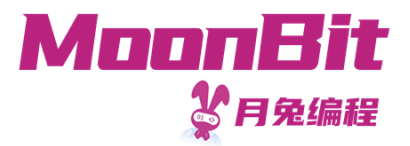

# 语法分析

语法定义

1. expression = Value / "(" expression ")" 2. expression =/ expression "+" expression / expression "-" expression 3. expression =/ expression "\*" expression / expression "/" expression

- 问题: 运算符的优先级、结合性
	- $\circ$  优先级:  $a + b \times c \rightarrow a + (b \times c)$
	- 结合性:  $a + b + c$  →  $(a + b) + c$
	- 。当前语法具有二义性

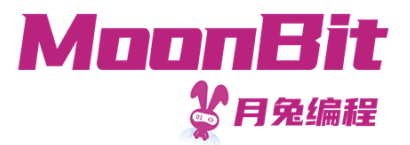

# 语法分析

修改后的语法定义

1. atomic  $=$  Value / "(" expression ")" 2. combine = atomic / combine "\*" atomic / combine "/" atomic 3. expression = combine / expression "+" combine / expression "-" combine

注意到除了简单的组合以外,出现了左递归

- 。左递归会导致我们的解析器进入循环
- 。解析器将尝试匹配运算符左侧的规则而不前进
- 。拓展: 自底向上解析器可以处理左递归

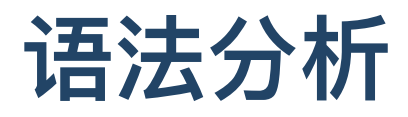

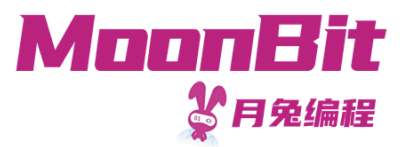

修改后的语法定义

```
1. atomic = Value / "(" expression ")"
2. combine = atomic *( ("*" / "/") atomic)
```
- 3. expression = combine  $*($   $("+" / "-")$  combine)
- 数据结构
	- 1. enum Expression {
	- 2. Number(Int)
	- 3. Plus(Expression, Expression)
	- 4. Minus(Expression, Expression)
	- 5. Multiply(Expression, Expression)
	- 6. Divide(Expression, Expression)

```
7. }
```
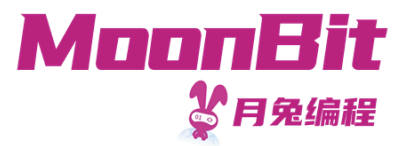

### 语法解析

• 定义语法解析组合子

```
1. type Parser[V] (List[Token]) -> Option[(V, List[Token])]
2.
3. fn parse[V](self : Parser[V], tokens : List[Token]) -> Option[(V, List[Token])] {
4. (self.0)(tokens)
5. }
```
- 大部分组合子与 Lexer[V] 类似
- 递归组合: atomic = Value / "(" expression ")"
	- 延迟定义
	- 递归函数

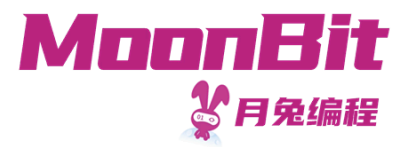

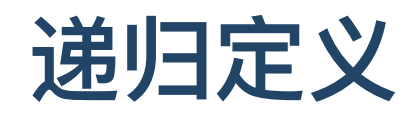

- 延迟定义
	- 利用引用定义 Ref[Parser[V]] : struct Ref[V] { mut val : V }
	- 。在定义其他解析器后更新引用中内容

```
1. fn Parser::ref[Value](ref: Ref[Parser[Value]]) -> Parser[Value] {
2. Parser(fn(input) {
3. ref.val.parse(input)
4. })
5. }
```
○ ref.val 将在使用时获取, 此时已更新完毕

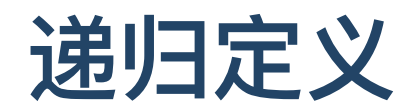

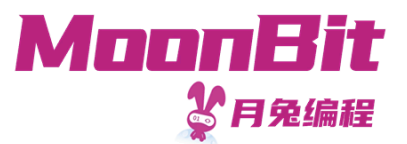

• 延迟定义

```
1. fn parser() -> Parser[Expression] {
 2. // 首先定义空引用
 3. let expression_ref : Ref[Parser[Expression]] = \{ val : \text{Parser}(\text{fn} \{ = \text{p} \} ) \}4.
 5. // atomic = Value / "(" expression ")"
 6. Let atomic = \frac{1}{4} 利用引用定义
 7. (lparen.and(ref(expression_ref)).and(rparen).map(fn { ((\_, expr), _ = ) => expr}))
 8. or(number)
 9.
10. // combine = atomic *( (*^{\mu} / ")^{\mu} atomic)
11. Let combine = atomic.and(multiply.or(divide).and(atomic).many()).map(fn \{12. \cdots<br>13. })
13. })
14.
15. // expression = combine \ast (''+" / ''-") combine)
16. expression ref.val = combine.and(plus.or(minus).and(combine).many()).map(fn \{17. ...
18. })
19.
20. expression_ref.val
21. }
```
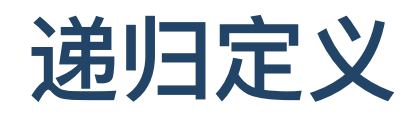

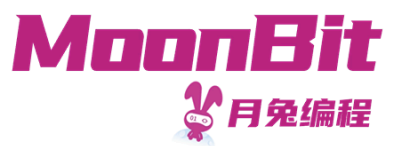

#### 递归函数

- 解析器本质上是一个函数
- 定义互递归函数后,将函数装进结构体

```
1. fn recursive_parser() -> Parser[Expression] {
2. // 定义互递归函数
3. // atomic = Value / "(" expression ")"
4. fn atomic(tokens: List[Token]) -> Option[(Expression, List[Token])] {
5. lparen.and(
6. Parser(expression) // 引用函数
7. ).and(rparen).map(fn { ((_, expr), _ =) => expr})
8. .or(number).parse(tokens)
9. }
10. fn combine(tokens: List[Token]) -> Option[(Expression, List[Token])] { ... }
11. fn expression(tokens: List[Token]) -> Option[(Expression, List[Token])] { ... }
12.
13. // 返回函数代表的解析器
14. Parser(expression)
15. }
```
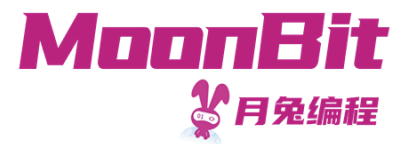

### 语法树之外: Tagless Final

- 计算表达式, 除了生成为抽象语法树再解析, 我们还可以有其他的选择
- •我们通过"行为"来进行抽象

```
1. trait Expr {
2. number(Int) -> Self
3. op_add(Self, Self) -> Self
4. op_sub(Self, Self) -> Self
5. op_mul(Self, Self) -> Self
6. op_div(Self, Self) -> Self
7. }
```
。接口的不同实现即是对行为的不同语义

# 语法树之外: Tagless Final

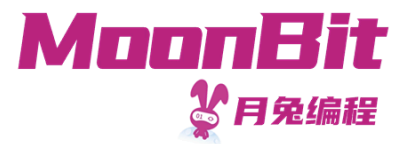

• 我们利用行为的抽象定义解析器

```
1. fn recursive_parser[E : Expr]( ) \rightarrow Parser[E] {
 2. let number : Parser [E] = ptoken \{ Value(\_) => true; \_ => false})
 3. . .map(fn { Value(i) => E::number(i) }) // 利用抽象的行为
 4.
 5. fn atomic(tokens: List[Token]) -> Option[(E, List[Token])] { ... }
6. // 转化为 a * b * c * ... 和 a / b / c / ...
7. fn combine(tokens: List[Token]) -> Option[(E, List[Token])] { ... }
8. // 转化为 a + b + c + ... 和 a - b - c - ...
9. fn expression(tokens: List[Token]) -> Option[(E, List[Token])] { ... }
10.
11. Parser(expression)
12. }
13.
14. // 结合在一起
15. fn parse_string[E : Expr](str: String) -> Option[(E, String, List[Token])] {
16. let (token_list, rest_string) = tokens.parse(str)?
17. let (expr, rest_token) : (E, List[Token]) = recursive_parser().parse(token_list)?
18. Some(expr, rest_string, rest_token)
19. }
```
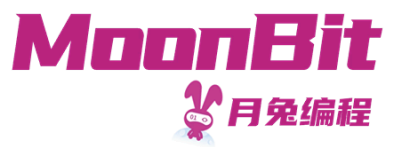

## 语法树之外: Tagless Final

#### 我们可以提供不同的实现,获得不同的诠释

```
1. enum Expression { ... } derive(Debug) // 语法树实现
```

```
2. type BoxedInt Int derive(Debug) // 整数实现
```

```
3. // 实现接口 (此处省略其他方法)
```

```
4. fn BoxedInt::number(i: Int) -> BoxedInt { BoxedInt(i) }
```
- 5. fn Expression::number(i: Int) -> Expression { Number(i) }
- 6. // 解析

```
7. debug((parse_string_tagless_final("1 + 1 * (307 + 7) + 5 - (3 - 2)")
```
- 8. : Option [(Expression, String, List [Token])])) // 获得语法树
- 9. debug((parse\_string\_tagless\_final("1 + 1 \* (307 + 7) + 5 (3 2)")
- 10. : Option [(BoxedInt, String, List [Token])])) // 获得计算结果

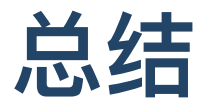

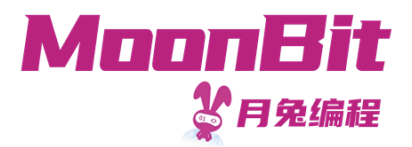

- 本节课展示了一个语法解析器
	- 介绍了词法解析的概念
	- 介 绍 了 语 法 解 析 的 概 念
	- 展示了语法解析组合子的定义与实现
	- Tagless Final的概念与实现
- 拓 展 阅 读
	- 调 度 场 算 法
	- 斯 坦 福 C S 1 4 3 第 1 8 课 或
	- 《编译原理》前五章 或  $\circ$
	- 《现代编译原理》前三章  $\circ$
- 拓 展 练 习
	- 实现兼容各类"流"的语法解析组合子